## **ESTADO DE SANTA CATARINA**

## PREFEITURA MUNICIPAL DE GOVERNADOR CELSO RAMOS

CNPJ: 82.892.373/0001.89 PRACA 06 DE NOVEMBRO. 01  $C.E.P.$ 88190-000 - Governador Celso Ramos - SC

Processo Administrativo: Processo de Licitação: Data do Processo:

Folha: 1/1

 $\mathbf{r} = \mathbf{r}$  and  $\mathbf{r} = \mathbf{r}$ 

108/2020

108/2020

23/10/2020

## TERMO DE HOMOLOGAÇÃO DE PROCESSO LICITATÓRIO

O(a) Prefeito, JULIANO DUARTE CAMPOS, no uso das atribuições que lhe são conferidas pela legislação em vigor, especialmente sob Lei nº 10.520/02 e em face aos princípios ordenados através da Lei nº 8.666/93 e alterações posteriores, a vista do parecer conclusivo exarado pelo Pregoeiro e sua equipe de apoio, resolve:

01 - HOMOLOGAR a presente Licitação nestes termos:

- 108/2020 a) Processo Nr.:
- b) Licitação Nr. 108/2020-PR
- PREGÃO PRESENCIAL c) Modalidade:

d) Data Homologação: 18/11/2020

REGISTRO DE PREÇOS PARA CONTRATAÇÃO DE EMPRESA ESPECIALIZADA EM SERVIÇOS DE<br>LOCAÇÃO DE SANITÁRIOS QUÍMICOS PORTÁTEIS, LAVATORIO (PIA) PORTÁTIL E DUCHAS,<br>INCLUINDO MANUTENÇÃO, LIMPEZA E HIGIENIZAÇÃO DIÁRIA BEM COMO ABASTECI e) Objeto da Licitação ESPECIFICAÇÕES CONTIDAS NO EDITAL.

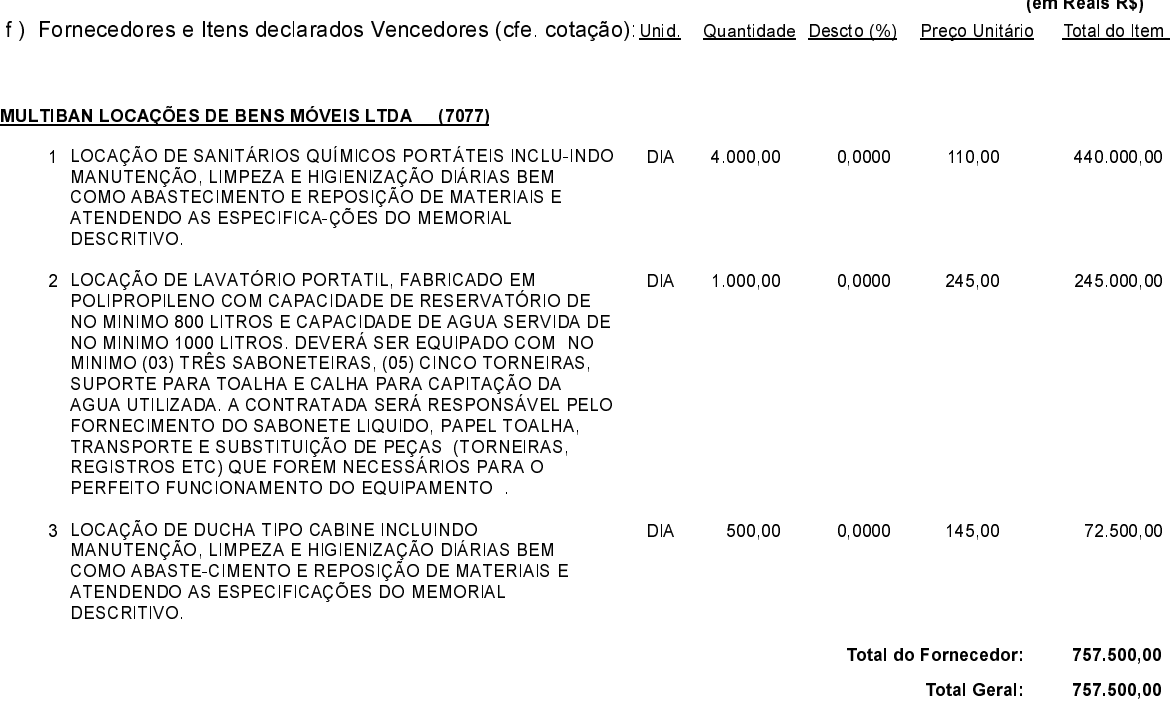

Governador Celso Ramos, 18 de Novembro de 2020.

Prefeito - Juliano Duarte Campos